## MICROSOFT OFFICE QUIZ BASED COMPUTER MCQ PRACTICE QUESTIONS AND ANSWERS PDF WITH EXPLANATION

For All Competitive SSC, Bank, IBPS, UPSC, Railway, IT & Other Govt. Exams

Created By [Careericons](https://careericons.com/) Team

- Q1. What input devices do you have to work with when you work in MS Word:
- a) Keyboard Only
- b) Both Mouse and Keyboard
- c) Plotter
- d) None of The Above
- Q2. RDBMS means:
- a) Relational Data Base Management System
- b) Reliable Data Base Management System
- c) Relational Document Base Management System
- d) None of These

ne of The Above<br>
RDBMS means:<br>
lational Data Base Management System<br>
liable Data Base Management System<br>
ne of These<br>
Mhich among the following views in MS-Word can not display grap<br>
mer Preview<br>
ge Layout View<br>
rmal View<br> Q3. Which among the following views in MS-Word can not display graphics:

- a) Printer Preview
- b) Page Layout View
- c) Normal View
- d) None of The Above
- Q4. Pressing CTRL+9 in Excel
- a) Prints 9
- b) Prints
- c) Prints 9 followed by spaces
- d) Inserts 9 cells at the current location
- e) Hides the current row

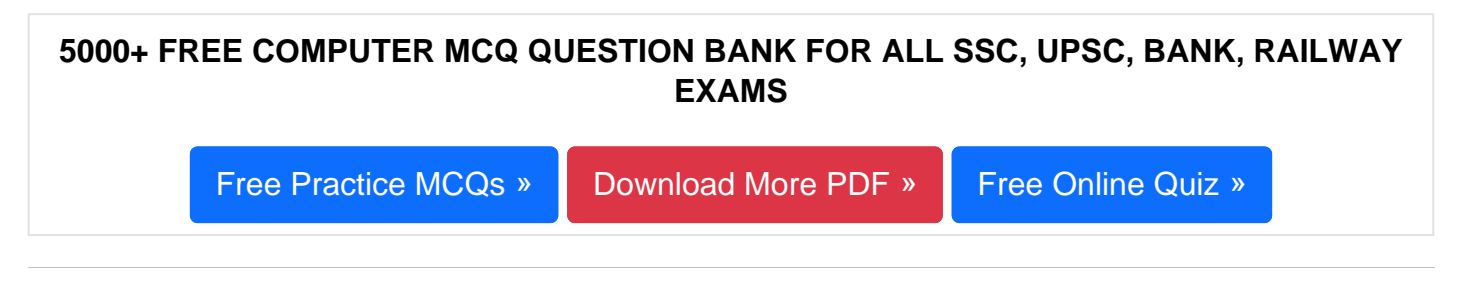

- Q5. A typical slide in a slide presentation would not include **Q5.** A typical slide in a slide presentation would not include
- a) photo images charts, and graphs
- b) graphs and clip art
- c) clip art and audio clips
- d) full-motion video
- e) content templates

Q6. To move down a page in a document.

- a) jump
- b) fly
- c) wriggle
- d) scroll
- e) None of these
- a art and audio clips<br>
-motion video<br>
thent templates<br>
To move down a page in a document.<br>
Ip<br>
ggle<br>
oll<br>
me of these<br>
What is the term for how words will appear on a page?<br>
xt formatting<br>
aracter formatting<br>
th size Q7. What is the term for how words will appear on a page?
- a) Text formatting
- b) Character formatting
- c) Point size
- d) Typeface
- e) None of these

**Q8.** To see the document before the printout is taken, use

- a) Insert Table
- b) Paste
- c) Format Painter
- d) Cut
- e) Print Preview

**Q9.** Data is organized in a work sheet as \_\_\_\_\_\_\_\_.

- a) charts and diagrams
- b) rows and columns
- c) tables and boxes
- d) graphs
- e) None of these

careericons.com **Q10.** To save a document for the first time, **Q10.** To save a document for the first time,

- a) Save as
- b) Save
- c) Save on
- d) Copy
- e) Paste
- **Q11.** A hard copy of a document is
- a) printed on the printer
- b) stored on a floppy
- c) stored on a CD
- d) stored in the hard disk
- e) None of these

Q12. A command that saves what you working on into the hard drive, or onto a disk.

- a) view
- b) hold
- c) save
- d) go
- e) None of these

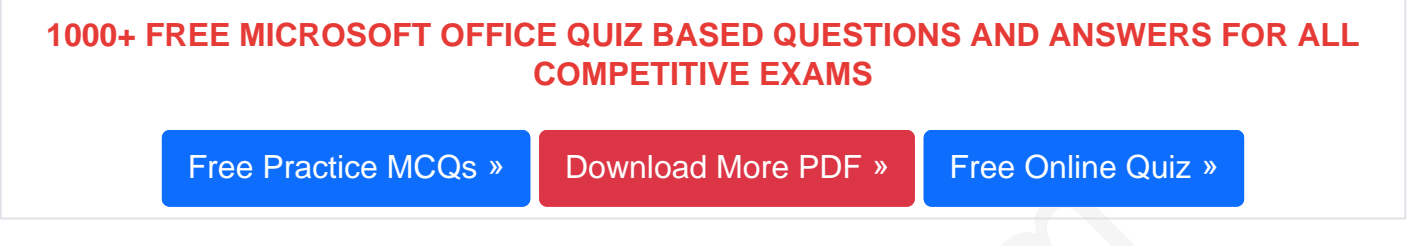

## Q13. The name given to a document by user is called

- a) Filename
- b) Program
- c) Data
- d) Record
- e) None of these

The name given to a document by user is called<br>
ename<br>
ogram<br>
ta<br>
cord<br>
me of these<br>
are words that a programming language has set aside<br>
metrol Words<br>
served Words<br>
served Words<br>
served Keys Q14. \_\_\_\_\_\_ are words that a programming language has set aside for its own use:

- a) Control Words
- b) Control Structure
- c) Reserved Words
- d) Reserved Keys
- e) None of The Above

Q15. A document that explains how to use a software program is called \_\_\_\_\_\_ manual

- a) User
- b) System
- c) Software
- d) Program
- e) Technical

[Read More ms office Question and Answes »](https://careericons.com/computer-mcq/ms-office/set-6-question-answer/428-1/)

## Answers to the above questions :

Q1. Answer: (b)

Q2. Answer: (a)

Q3. Answer: (c)

Answe[r](https://careericons.com/computer-mcq/fundamental-concepts/86/): (a)<br>
Answer: (c)<br>
COMPUTER MCQ TOPIC WISE MCQ QUESTION BANK WITH SOLVED A<br>
FREE PDF<br>
FUNDAMENTAL & CONCEPTS OF COMPUTER<br>
COMPUTER ACRONYMS & ABBREVIATION<br>
SOFTWARE ENGINEERING BASICS OF HARDWARE & S<br>
SOFTWARE ENGIN 5000+ COMPUTER MCQ TOPIC WISE MCQ QUESTION BANK WITH SOLVED ANSWERS & FREE PDF

FUNDAMENTAL & CONCEPTS OF COMPUTER [COMPUTER SECURITY](https://careericons.com/computer-mcq/computer-security/88/)

COMPUTER ACRONYMS & ABBREVIATION [BASICS OF HARDWARE & SOFTWARE](https://careericons.com/computer-mcq/basic-hardware-software/93/)

INPUT & OUTPUT DEVICES OPERATING SYSTEM [SOFTWARE CONCEPTS](https://careericons.com/computer-mcq/software-concepts/97/)

SOFTWARE ENGINEERING [DATA STRUCTURES & ALGORITHMS](https://careericons.com/computer-mcq/data-structures-and-algorithms/99/)

[COMPUTER NETWORKS](https://careericons.com/computer-mcq/computer-networks/100/) PARALLEL COMPUTING [WINDOW PROGRAMMING](https://careericons.com/computer-mcq/window-programming/102/)

[INTERNET AWARENESS](https://careericons.com/computer-mcq/internet-awareness/103/) [MICROSOFT WINDOWS OPERATING SYSTEM](https://careericons.com/computer-mcq/ms-windows-os/110/)

[MICROSOFT WINDOWS KEYBOARD SHORTCUTS](https://careericons.com/computer-mcq/ms-windows-keyboard-shortcuts/111/) [MICROSOFT OFFICE QUIZ](https://careericons.com/computer-mcq/ms-office/112/)

[MICROSOFT WORD MCQ](https://careericons.com/computer-mcq/ms-word/113/) [MICROSOFT EXCEL Q/A](https://careericons.com/computer-mcq/ms-excel/114/)

[MICROSOFT POWERPOINT Q/A](https://careericons.com/computer-mcq/ms-powerpoint/115/) [MICROSOFT ACCESS MCQ](https://careericons.com/computer-mcq/ms-access/116/)

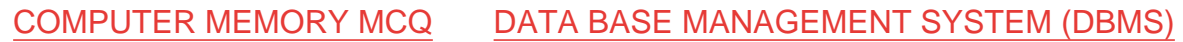

[DATA MINING AND DATA WARE HOUSE](https://careericons.com/computer-mcq/data-mining-and-ware-house/120/) [ELECTRONICS DATA PROCESSING](https://careericons.com/computer-mcq/electronics-data-processing/121/)

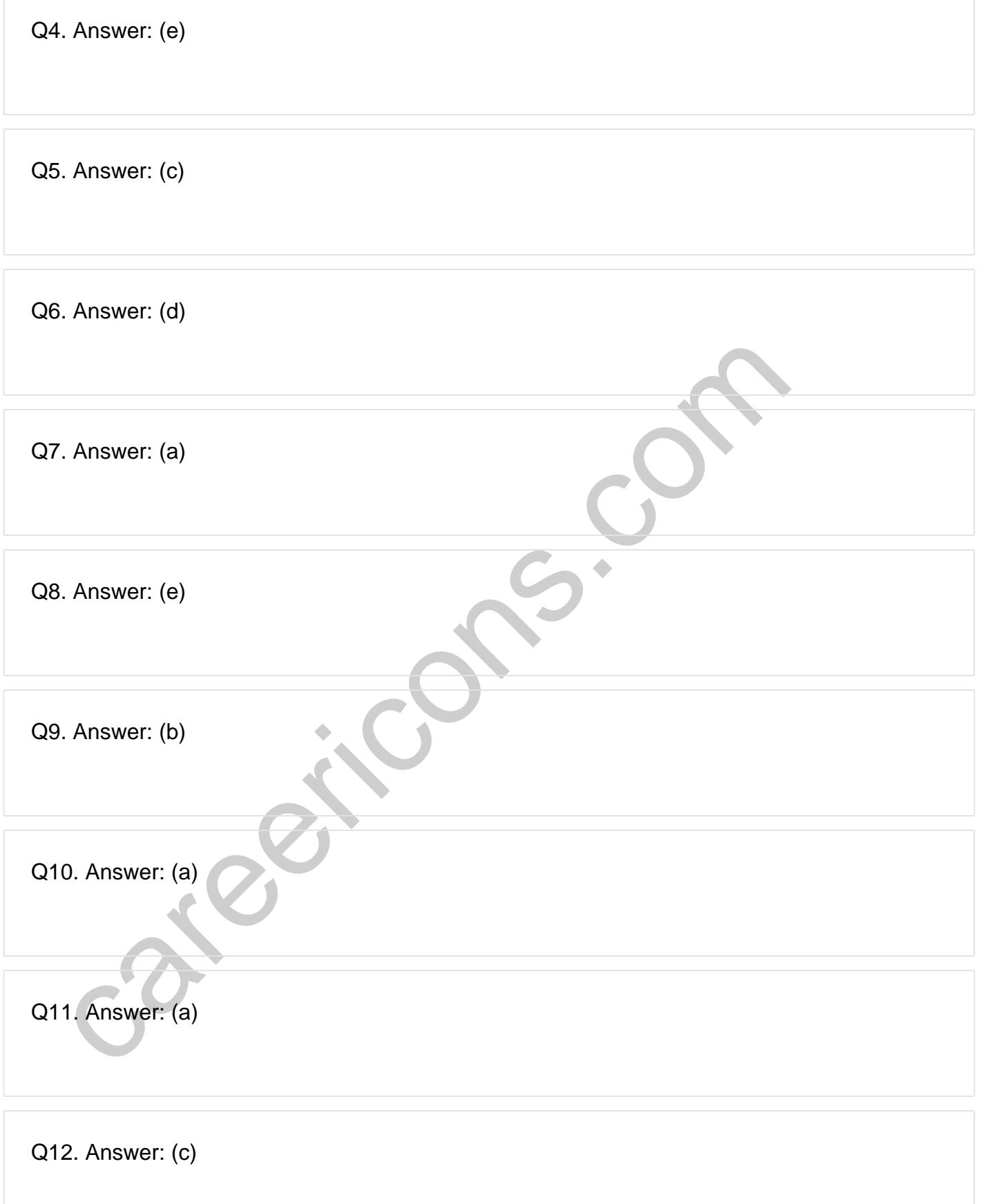

**Q13. Answer: (a)**

**Q14. Answer: (c)**

**Q15. Answer: (a)**

On our site **Careerions.com**, You can find all the content you need to prepare for any kind of exam like. **Verbal Reasoning, Non-Verbal Reasoning, Aptitude, English, Computer, History, Polity, Economy, Geography, General Science, General Awareness** & So on. Make use of our expertcurated content to get an edge over your competition and prepare for your exams effectively.

Feral Resouring, Non-Verbar Ressouring, Aptitude, Engines, & So on. Make use<br>omly, Geography, General Science, General Awareness & So on. Make use<br>rated content to get an edge over your competition and prepare for your exa Practice with our **Free Practice MCQs, Mock Tests Series, Online Quiz** and get an idea of the real exam environment. Keep track of your progress with our detailed performance reports. They are perfect for competitive exam preparation, as well as for brushing up on basic & fundamental knowledge. The questions are updated regularly to keep up with the changing syllabuses.